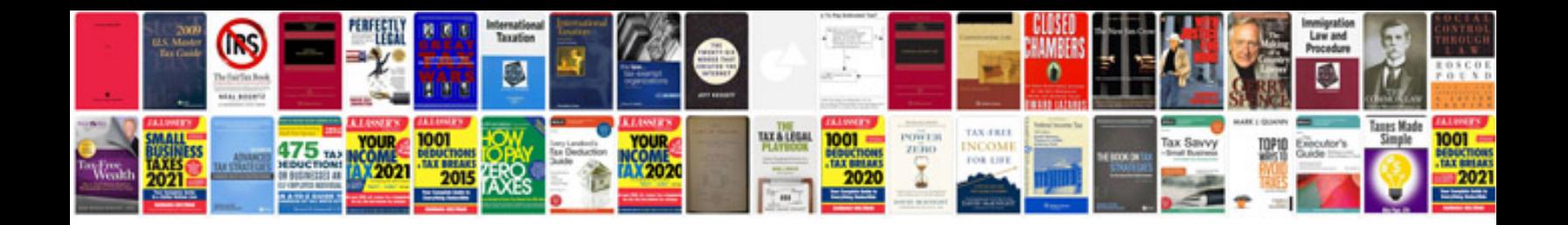

**Suzuki m109r owners manual**

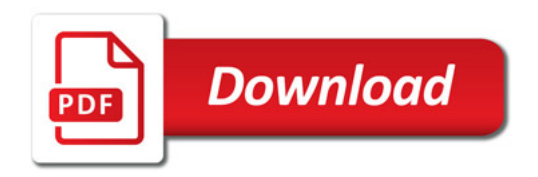

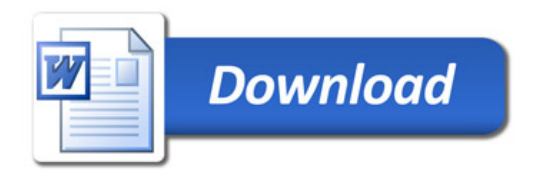